Asociación Argentina

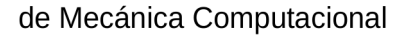

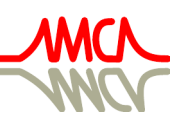

Mecánica Computacional Vol XXXIV, págs. 1597-1616 (artículo completo) Sebastián Giusti, Martín Pucheta y Mario Storti (Eds.) Córdoba, 8-11 Noviembre 2016

# **USO DE LA MECÁNICA DE FLUIDOS COMPUTACIONAL COMO APOYO A LA ENSEÑANZA DE LA MECÁNICA DE LOS FLUIDOS EN LA UNIVERSIDAD**

## **Mariano López, Francisco Mancuso, Ricardo M. Aguirre, Germán R. Henderson y Miguel G. Coussirat**

<sup>a</sup>*Grupo LAMA, Universidad Tecnológica Nacional Facultad Regional Mendoza, Rodriguez 273, 5501 Ciudad Mendoza, Argentina, leandr[o.panella@alumnos.frm.utn.edu.ar](http://www1.frm.utn.edu.ar/autogestion/correo/ingresoWebmail.php#_blank)* 

**Palabras claves:** CFD, Enseñanza, Simulaciones numéricas, Pérdidas de carga, Tuberías, Placas planas.

**Resumen**. El desarrollo tecnológico ha hecho que la Dinámica de Fluidos Computacional, o CFD por sus siglas en inglés (*Computational Fluid Dynamics*), sea una herramienta cada vez más utilizada por los ingenieros de diseño en el ámbito de la Mecánica de Fluidos. Debido a esto, cada vez es más importante que se incorporen a las carreras de grado, formación relacionada con el uso de estas herramientas numéricas. El presente trabajo tiene como finalidad mostrar y fomentar el uso de herramientas de CFD como un complemento para mejorar el dictado de la cátedra Mecánica de los Fluidos y Máquinas Fluido-dinámicas de cuarto año de la carrera de Ingeniería Electromecánica de la Universidad Tecnológica Nacional Facultad Regional Mendoza (UTN FRM). Si bien esta metodología solo se ha abordado de una manera cualitativa al momento en la cátedra, este trabajo se realiza en vistas de poder hacerlo de forma óptima. Se cree que una buena metodología para la introducción de CFD en la enseñanza dentro de los cursos de grado es relacionarla con algunas de las prácticas de gabinete, ampliando lo presentado en trabajos previos que se relacionaba con prácticas de laboratorio, que se realizan en la UTN FRM. Para cumplir con este objetivo se simularon flujos confinados y no confinados, i.e., tuberías rectas de sección circular y placas planas respectivamente, con el fin de encontrar representaciones del perfil de velocidad del flujo y el comportamiento de la capa límite para ambos casos, ayudando así a una más completa comprensión de los desarrollos teóricos relacionados con estos temas. Se observó que, si bien los problemas relacionados implican el uso de geometrías simples, la complejidad del flujo hace que su modelado no sea un trabajo trivial. Los contrastes realizados entre los resultados numéricos obtenidos y resultados analíticos permiten mostrarle al estudiante la compleja fenomenología que implica la mecánica de fluidos computacional y los modelos que utiliza, mediante análisis complementarios que conllevan posteriores visualizaciones generales y de detalle del flujo, cosa que de hacerse experimentalmente implica altos costos de equipamiento.

## **1 INTRODUCCIÓN**

 La carrera de Ingeniería Electromecánica en la FRM-UTN ha ido sufriendo, a lo largo de los años, varios cambios en su plan de estudio que han ido acortando los tiempos disponibles para el dictado de las materias. Esto obviamente afectó al dictado de la cátedra Mecánica de Fluidos y Máquinas Fluidodinámicas (MFMF) relegando sólo un semestre para la Mecánica de Fluidos, insuficiente para dictar los contenidos mínimos con la profundidad y con el tiempo necesario para que el estudiante pueda asimilarlos y comprenderlos.

 Se ha vuelto de gran importancia la incorporación de conocimientos sobre CFD para el estudiante de grado, sin embargo, no se cuenta con una materia específica para tal fin en el plan de estudio. Por el escaso tiempo para el dictado de la materia, es difícil incorporar estos conocimientos en el plan de MFMF, y el poco contacto que tiene el estudiante con conocimientos relacionados con CFD es a partir de imágenes o breves videos que la cátedra incluye y que ayudan a la comprensión del tema dictado pero que no lo introducen en el manejo de estas herramientas.

 El presente trabajo pretende complementar el dictado de MFMF para facilitar la comprensión de los temas e introducir al alumno en el manejo de CFD.

## **2 OBJETIVOS**

Se pretende complementar la enseñanza en la Cátedra MFMF de la FRM-UTN en los temas relacionados con el concepto de capa límite para casos de flujo confinado y no confinado, así como introducir a un estudiante de grado en el manejo de CFD para estos casos. Para ello se obtendrá, de la simulación, la curva adimensional de la velocidad en función de la distancia a la pared (ver [Figura 2\)](#page-3-0) para ambos casos y se contrastará con la gráfica dispuesta en la bibliografía (e.g.: [Potter,](#page-19-0) 2001). A partir de dicho concepto se definirá un método de mallado y se validará comparando los resultados de la simulación con los resultados analíticos correspondientes a ejercicios de gabinete.

 En el caso de flujo confinado se simulará un flujo en régimen laminar y en régimen turbulento a través de una tubería recta de pared lisa y sección circular, por ser éste el problema más sencillo para introducir al estudiante en el manejo de CFD.

 En el caso de flujo no confinado se simulará un flujo a través de una placa plana, dispuesta en forma paralela al flujo incidente, por ser el caso más simple de un cuerpo inmerso en un fluido.

 De esta manera se pretende mostrar al estudiante la complejidad de la estructura del flujo ya sea laminar o turbulento. Se pretende también que se evalúe el potencial de la herramienta CFD en la ayuda a una más completa interpretación del flujo.

## **3 CASOS SELECCIONADOS**

 Como ya se ha indicado, los casos seleccionados están relacionados con temas de importancia central, que tienen que ver con los objetivos principales de la asignatura MFMF, siendo uno de ellos el cálculo de pérdidas de carga en tuberías (flujos confinados o interno) y el cálculo de coeficientes de fricción en cuerpos sumergidos en una corriente de fluido (flujo externo).

## **3.1 Flujo confinado**

 Se presenta a continuación, de modo muy resumido, aspectos relacionados con la teoría sobre capa límite que se explica en los cursos de grado de MFMF.

 Cuando se presentan al estudiante los conceptos de flujo de fluidos, y luego de indicar que hay básicamente dos tipos de flujos: laminar y turbulento, se presenta el concepto de capa límite, indicando que es la región de donde se manifiestan los efectos viscosos de los flujos reales y se pasa a describir sus principales características.

 Si se trata el caso de un flujo turbulento que circula por una tubería recta se encontrará que se hallan presentes dos tipos de esfuerzos cortantes: uno viscoso y uno turbulento (ver [Figura](#page-2-0)  [1\)](#page-2-0). El esfuerzo total en el flujo será igual a la suma de ambos:

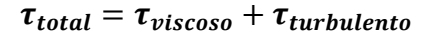

<span id="page-2-0"></span>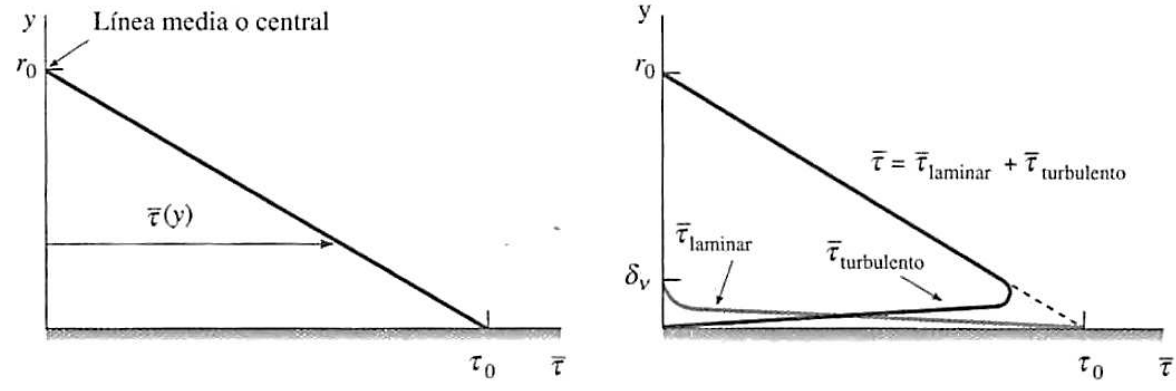

Figura 1: Variación del esfuerzo cortante total en la dirección perpendicular a la pared hacia el interior del flujo en la sección de la tubería

 Para el caso de flujo turbulento a lo largo de una pared, la capa límite puede considerarse con cuatro regiones que se caracterizan por la distancia en dirección perpendicular a la pared, desde la misma hacia el interior del flujo (ver [Figura 2\)](#page-3-0):

- Subcapa viscosa (predominan los esfuerzos viscosos)
- Capa de amortiguamiento (ambos esfuerzos presentes, aún predominan los viscosos)
- Capa de traslape (los esfuerzos turbulentos se vuelven significativos pero aún predominan los viscosos)
- Capa turbulenta (predominan los esfuerzos turbulentos)

<span id="page-2-1"></span> Se advierte que algunos autores (e.g.: [Potter,](#page-19-0) 2001) no presentan este modelo de cuatro capas y en su lugar presentan modelos más simples en donde queda implícita la capa turbulenta luego de la región de la pared (ver [Figura 2\)](#page-3-0). Puede apreciarse en la figura que el perfil de velocidad está definido a partir de dos variables adimensionales dadas por la [Ec. \(1\)](#page-2-1) y [Ec. \(2\)](#page-3-1) (ver detalle completos para su obtención en [Cengel,](#page-19-1) 2006).

$$
y^{+} = \frac{u_{\tau} \times y}{v} \tag{1}
$$

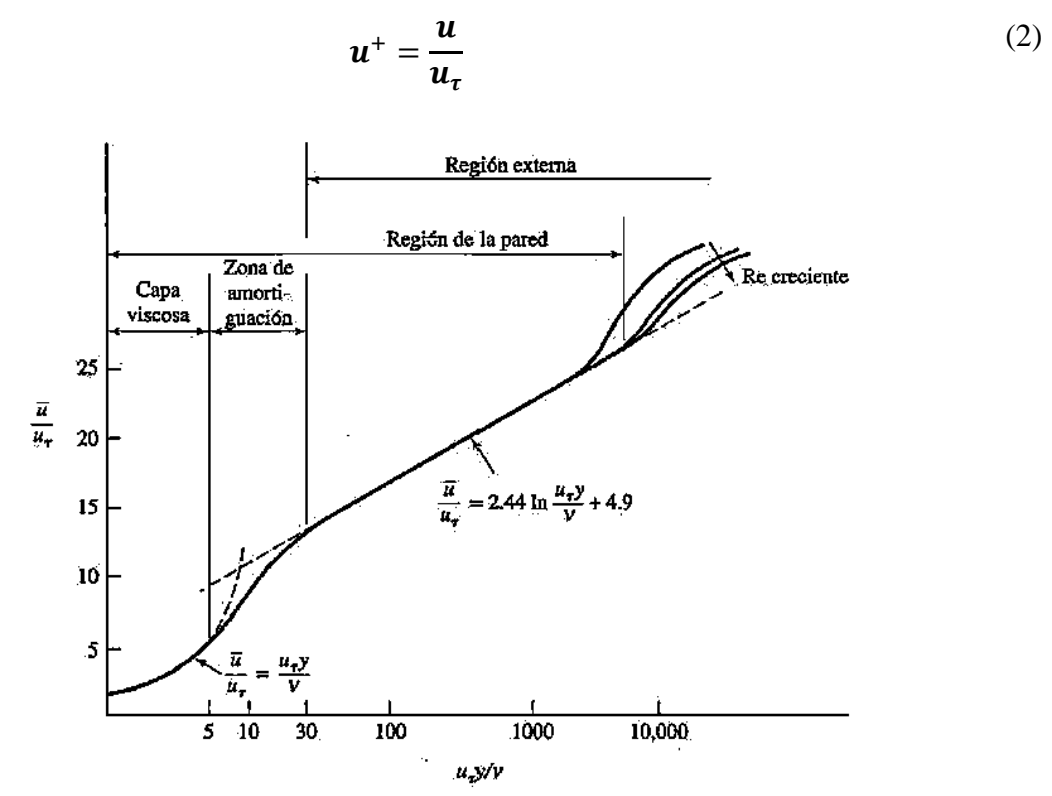

<span id="page-3-0"></span>Figura 2: Variación de la velocidad adimensional  $u^+$  en función de la distancia adimensional a la pared y<sup>+</sup>

 Cuando se dan algunos detalles de la estructura del flujo turbulento al estudiante, uno de los conceptos que se vierte es cómo se genera el flujo turbulento a partir de las inestabilidades, que se producen cerca de la pared, debidas a los efectos viscosos que inducen vorticidad dentro del seno del fluido. Es aquí en donde se hacen algunos comentarios de las aplicaciones CFD, indicando la dificultad inherente al modelado de los efectos turbulentos, debido a que deben tenerse en cuenta los efectos de esta vorticidad, que es la que genera el flujo turbulento, mediante la imposición de condiciones de borde adecuadas (se repasan algunos conceptos de la resolución de ecuaciones diferenciales parciales (EDPs) y se menciona que para resolver flujo turbulento, se usa algún método numérico que resuelva las EDPs relacionadas con el flujo de fluidos, i.e, las ecuaciones de Navier-Stokes). Se pretende aquí, desarrollar algunos ejemplos simples de aplicación de CFD que permita al estudiante profundizar y entender mejor la estructura del flujo de capa límite. Se compararán los resultados obtenidos mediante CFD contra los que se calculan mediante la expresión de Darcy\_Weisbach, para cálculo de pérdidas por fricción en flujos turbulentos (ver [Ec. \(3\)\)](#page-3-2).

$$
\Delta P = \rho g f \frac{l}{d 2 g} \tag{3}
$$

<span id="page-3-2"></span> Luego, y a partir de lo expuesto, se pretende definir para la simulación del problema un método de mallado que tenga en cuenta los efectos en la subcapa viscosa, como esta región se extiende hasta un valor de *y <sup>+</sup>=5*, debe colocarse el nodo del primer elemento a una distancia desde la pared menor a la correspondiente a dicho valor de *y +* .

 Para obtener este valor *y* de la distancia pared/primer elemento para *y <sup>+</sup>=5* debe calcularse la velocidad cortante a partir de la [Ec. \(4\):](#page-4-0)

Copyright © 2016 Asociación Argentina de Mecánica Computacional http://www.amcaonline.org.ar

<span id="page-3-1"></span>

$$
u_t = u_{\infty} \times \left(\frac{C_f}{2}\right)^{1/2} \tag{4}
$$

<span id="page-4-0"></span> En donde el coeficiente de fricción *C<sup>f</sup>* se calcula usando fórmulas comúnmente utilizadas en la práctica, provenientes de regresiones realizadas sobre evidencia experimental (ver [White,](#page-19-2) 2004) [Ec. \(5\):](#page-4-1)

$$
C_f = \frac{f}{4} \tag{5}
$$

<span id="page-4-1"></span>Para el caso de la velocidad en el centro de la tubería, se plantea la siguiente hipótesis:

 "Al carecer de un perfil de velocidad no se puede conocer un valor medio equivalente de la velocidad en el centro de la tubería, esto es  $u_{\infty}$ , por lo tanto, debe aproximarse suponiéndolo igual a la velocidad media de entrada" (ver [Ec. \(6\)\)](#page-4-2).

$$
\overline{\mathbf{u}} = \mathbf{u}_{\infty} \tag{6}
$$

<span id="page-4-2"></span> El error cometido es pequeño debido a que el perfil de velocidades de un flujo turbulento tiene una distribución muy suave en el centro de la tubería y por lo tanto el valor medio no difiere tanto del valor máximo.

 Se aprovecha aquí para señalarle al estudiante que la simulación CFD requiere una cuidadosa elaboración de la malla de cálculo a efectos de recoger los efectos viscosos de una forma correcta. Para ello se llevarán a cabo dos métodos de mallado:

 a) Una malla homogénea cuyo nodo del primer elemento se encuentre a una distancia de la pared *y* menor a la correspondiente de *y <sup>+</sup>=5* para obtener la caída de presión ∆ a lo largo de la tubería.

 b) Una malla gradual en la cual se concentren gran cantidad de elementos (se opta por 20) distribuidos mediante una ley potencial por debajo de una distancia de la pared *y* menor a la correspondiente de *y <sup>+</sup>=5* para obtener la curva adimensional de *u +* en función de *y +* . Para definir el nodo del primer elemento la forma de proceder es la siguiente:

<span id="page-4-3"></span>
$$
\sum_{i=1}^{20} y_i = y_{y^+ = 5} \quad ; \quad \text{siendo } y_i = y_1 \left(\frac{b}{a}\right)^{i-1} \quad \rightarrow \quad y_1 = \frac{y_{y^+ = 5}}{\sum_{i=1}^{20} (b/a)^{i-1}} \tag{7}
$$

 Si se trata el caso de un flujo laminar que circula por una tubería recta, el estudio de su capa límite resulta más sencillo. Aquí predominan sólo esfuerzos viscosos lo que produce una distribución de velocidades del tipo parabólico en la sección de la tubería cuando el flujo se encuentra desarrollado.

 Para la simulación de este problema, a priori no es necesario definir una malla gradual ni tener en cuenta una distancia desde la pared, perpendicular a la misma y hacia el interior del fluido, para colocar el primer nodo. Sin embargo, esto no facilita la simulación de cara a la obtención de la caída de la presión, pues no brinda una noción de cuántos elementos deben mallarse para obtener resultados fiables. Al no poder definir un método de mallado, se

procederá a prueba y error hasta obtener la caída de presión correspondiente al resultado analítico, entonces la malla utilizada se considerará adecuada. Se debería hacer un estudio de sensibilidad de malla hasta que los resultados converjan asintóticamente hacia el valor teórico.

#### **3.2 Flujo no confinado**

<span id="page-5-0"></span> Para el caso de régimen turbulento, el marco teórico sobre su capa límite es el mismo. Una de las características importantes de la capa límite es su espesor *δ*, si se tiene en cuenta el caso de una placa plana dispuesta en dirección paralela al flujo, las expresiones para calcularlo, tanto cuando el flujo es laminar o turbulento, vienen dadas por la [Ec. \(8\)](#page-5-0) y la [Ec. \(9\)](#page-5-1) respectivamente (ver [Cengel,](#page-19-1) 2006):

$$
\delta = \frac{4,91 x}{Re_x^{1/2}}
$$
 (8)

$$
\delta = \frac{0.38 x}{Re_x^{1/5}}
$$
 (9)

<span id="page-5-1"></span> Para la simulación del flujo no confinado se buscará obtener una caída de presión, pues en este caso la teoría muestra que la distribución de la presión no cambia a lo largo de la placa (ver más detalles en e.g. [White,](#page-19-2) 2004), sino que se aproximará la variación del espesor de la capa límite a lo largo de una placa plana. Se pretende aquí mostrar al estudiante cómo puede reproducirse en alguna medida la estructura de la capa límite y dar algunos detalles de las dificultades que esto implica, ya que al presente aún no es posible el modelado de la transición de flujo laminar a turbulento con los modelos de turbulencia disponibles en los códigos numéricos comerciales existentes.

 Debe advertirse que al comienzo de la placa plana el flujo no será turbulento, por lo tanto, deberá simularse el problema con un modelo laminar y otro turbulento para recoger adecuadamente el espesor *δ* de la capa límite según sea el régimen del flujo. Se empleará el método de mallado b), planteado en el apartado anterior, en el cual se definirá la posición respecto a la pared del nodo del primer elemento a partir del espesor de la capa límite turbulenta en el borde de salida de la placa. Para esto se deberá calcular el coeficiente de fricción *C<sup>f</sup>* promedio a lo largo de la placa a partir de una de las tantas fórmulas que se presentan en las referencia bibliográficas citadas (e.g.: [Potter,](#page-19-0) 2001) tanto para cuando el régimen es sólo turbulento a lo largo de la placa como para cuando el régimen transita de laminar a turbulento. Luego de calcularse el *Cf* con cada una de las expresiones disponibles en la bibliografía, se presenta en la [Ec. \(10\)](#page-5-2) la elegida para este caso (ver [Cengel,](#page-19-1) 2006) por dar como resultado el valor más cercano a la media de todos los valores.

$$
C_f = \frac{0.074}{(Re_L)^{1/5}}
$$
 (10)

<span id="page-5-2"></span> Debe advertírsele al estudiante que los resultados obtenidos pueden ser diferentes según la expresión elegida. Estas diferencias se deben a que cada una de estas expresiones está obtenida a partir de datos experimentales aproximados por leyes potenciales. Existen ciertos valores del número de Reynold para los que estas leyes potenciales presentan una desviación o dispersión importante. Debe tenerse en cuenta esto al elegir la expresión con la cual se va a calcular el coeficiente de fricción. Lo que se recomienda es utilizar una única ley potencial que ajuste bien

valores experimentales para el *Re* con el que se está trabajando (e.g., [Joseph,](#page-19-3) 2009).

<span id="page-6-1"></span>Se obtendrán datos numéricos del esfuerzo cortante  $\tau$ a lo largo de la placa plana para ver qué aproximaciones se consiguen para el coeficiente de arrastre *Cf*, comparándolo con las expresiones semi-empíricas extraídas de la literatura (e.g., [White,](#page-19-2) 2004), para ello se aplicará la [Ec. \(12\)](#page-6-0) despejada de la [Ec. \(11\).](#page-6-1) De la misma manera, se obtendrán valores teóricos del esfuerzo cortante a partir de la [Ec. \(11\)](#page-6-1) y se compararán con los datos numéricos extraídos de la simulación.

$$
\tau_w = \frac{F_f}{A} = \frac{C_f \rho U^2}{2} \tag{11}
$$

$$
C_f = \frac{2 \tau_w}{\rho U^2} \tag{12}
$$

#### <span id="page-6-0"></span>**4 RESULTADOS**

 En este apartado se expondrán los resultados obtenidos analíticamente de los problemas propuestos comparándolos con los obtenidos a partir de la simulación. Se presentarán primero los cálculos de la tubería recta y luego los correspondientes a la placa plana.

### **4.1 Flujo confinado, tubería recta**

 Se supone un fluido que circula por una tubería recta de paredes lisas y sección circular, con flujo turbulento en uno de los casos y flujo laminar en el otro. Las dimensiones de la tubería y las características del fluido se exponen en la [Tabla 1.](#page-6-2)

| Longitud de la tubería |                            |        | $\lceil m \rceil$              |
|------------------------|----------------------------|--------|--------------------------------|
| Diámetro de la tubería |                            | 0.1    | $\lceil m \rceil$              |
| Fluido                 | Agua                       |        |                                |
| Densidad del fluido    |                            | 1000   | $\left[\mathrm{kg/m^3}\right]$ |
| Viscosidad dinámica    | и                          | 0,001  | [kg/m.s]                       |
| Velocidad de entrada*  | $\boldsymbol{u}$           | 2;0,01 | $\lceil m/s \rceil$            |
| Presión de salida      | $P_{\scriptscriptstyle S}$ | 101300 | Pal                            |

<span id="page-6-2"></span>Tabla 1: Dimensiones de la tubería y características del fluido. \*Los dos valores de velocidad implican régimen turbulento y laminar respectivamente.

## **4.1.1 Resultados analíticos**

 A continuación se presentan en la [Tabla 2](#page-6-3) y en la [Tabla 3](#page-6-3) la caída de presión a través de la tubería, para flujo turbulento y flujo laminar respectivamente, obtenida a partir de la [Ec. \(3\),](#page-3-2) como también los valores de los parámetros que intervienen en el proceso de cálculo:

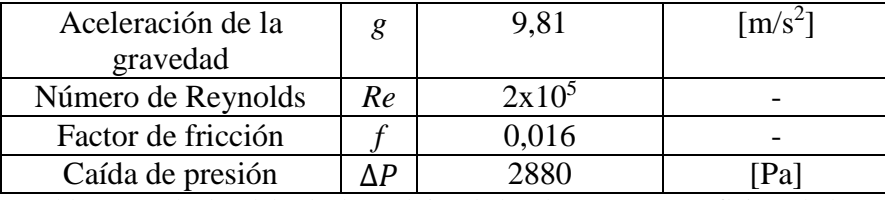

<span id="page-6-3"></span>Tabla 2: Resultados del cálculo analítico de la tubería recta para flujo turbulento

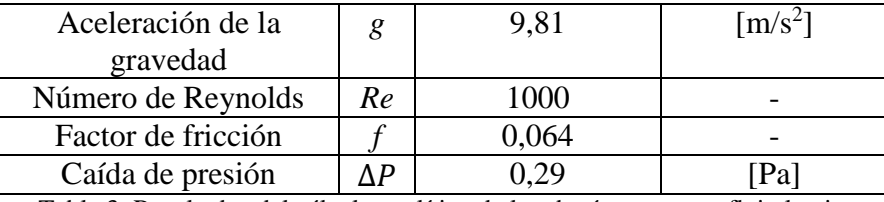

Tabla 3: Resultados del cálculo analítico de la tubería recta para flujo laminar

#### **4.1.2 Resultados de la simulación computacional**

 Para el caso de flujo turbulento se presentan en la [Tabla 4](#page-7-0) los resultados de los cálculos para determinar la distancia *y* desde la pared correspondiente a *y <sup>+</sup>=5* (ver [Ec. \(7\)\)](#page-4-3):

| Coeficiente de fricción | С£           | $4 \times 10^{-3}$   |                     |
|-------------------------|--------------|----------------------|---------------------|
| Velocidad en el centro  | $u_{\infty}$ |                      | $\lceil m/s \rceil$ |
| de la tubería           |              |                      |                     |
| Velocidad cortante      | $u_t$        | 0,089                | $\lceil m/s \rceil$ |
| Distancia desde la      | $y_{y+5}$    | $5.6 \times 10^{-5}$ | $\lceil m \rceil$   |
| pared                   |              |                      |                     |

Tabla 4: Resultados del cálculo para definir el mallado

<span id="page-7-0"></span> Una vez definido este valor, se presentan a continuación y por separado los resultados de la simulación a través de cada uno de los métodos de mallado anteriormente presentados.

#### Método a)

 Este método consiste en simular el caso a través de una malla homogénea partiendo del concepto de colocar el nodo del primer elemento en la distancia *y* desde la pared correspondiente a *y <sup>+</sup>=5*. En la [Figura 3](#page-7-1) se presenta una vista previa de la malla.

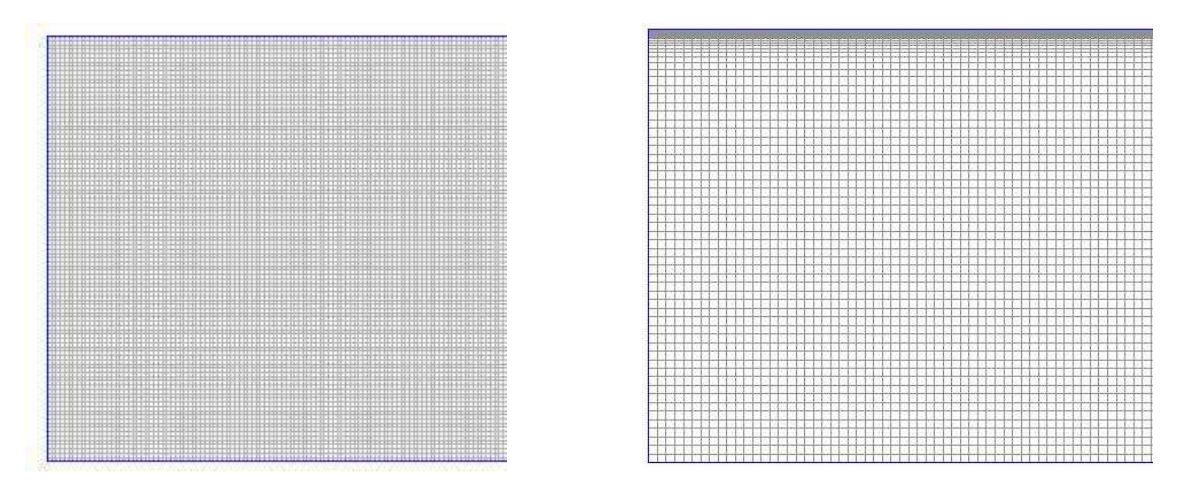

<span id="page-7-1"></span>Figura 3: Vista previa de la malla de la tubería recta por el Método a) (izquierda) y por el Método b) (derecha)

 Debe tenerse en cuenta que se simularon dos geometrías con la misma malla: una tubería recta de 9 metros y una tubería recta de 12,5 m. En el segundo de los casos se tuvo en cuenta la distancia necesaria para que el flujo se desarrolle (3,5 m) calculada a partir de la [Ec. \(13\)](#page-8-0) para flujo turbulento a través de un tubo circular con un perfil uniforme en la entrada y para el *Re* definido a través de la velocidad impuesta en la entrada. Esta medida se tomó para visualizar el perfil de velocidad a la salida ya desarrollado y para que la simulación no considere una caída

localizada al principio de la tubería (ver [Figura 4\)](#page-8-1).

<span id="page-8-0"></span>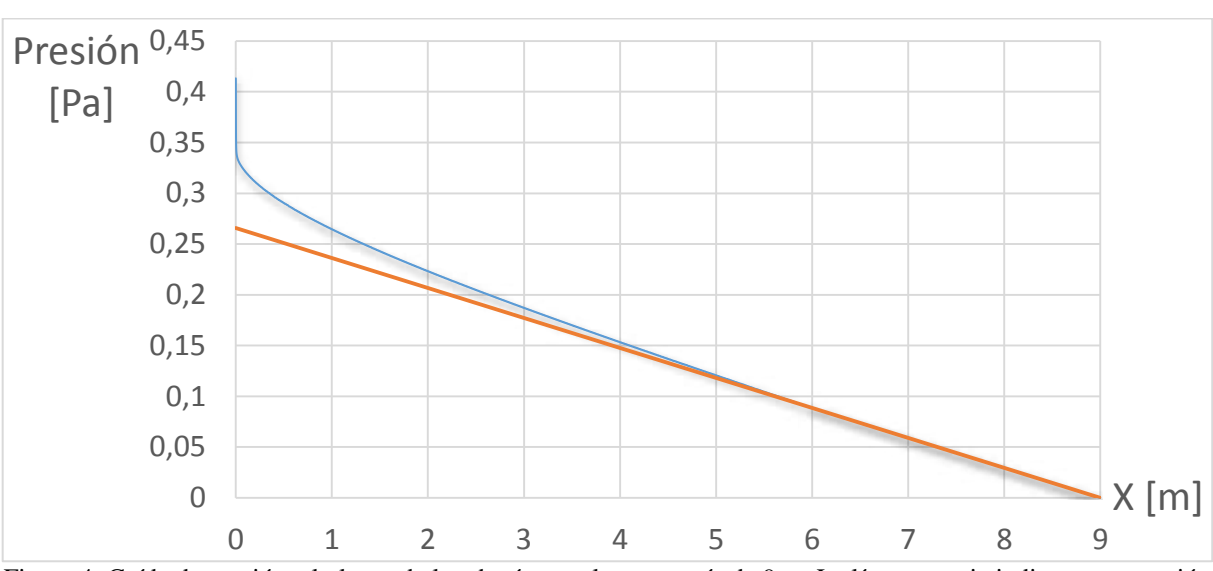

$$
L_E \approx 4, 4 \, Re^{1/6}D \tag{13}
$$

<span id="page-8-1"></span>Figura 4: Caída de presión a lo largo de la tubería para la geometría de 9 m. La línea naranja indica una regresión lineal tomando los últimos doscientos puntos de la malla.

 Puede notarse en la [Figura 4](#page-8-1) que a través de la simulación el flujo se desarrolla mucho antes de la distancia de entrada determinada analíticamente por la [Ec. \(13\)](#page-8-0) (distancia en la cual la caída de presión empieza a ser lineal). Sin embargo, en la Figura 5 puede apreciarse cómo luego de una distancia de 3 metros, a partir de la sección de entrada de la tubería, el perfil de velocidad permanece prácticamente constante cumpliéndose con el requerimiento de que la longitud de entrada necesaria sea la calculada a partir de la [Ec. \(13\)](#page-8-0) para que el flujo se desarrolle. El hecho de que la caída de presión a lo largo de la tubería se vuelva lineal antes de esta longitud de entrada puede deberse a que los modelos turbulentos utilizados en general disipan mucha energía turbulenta.

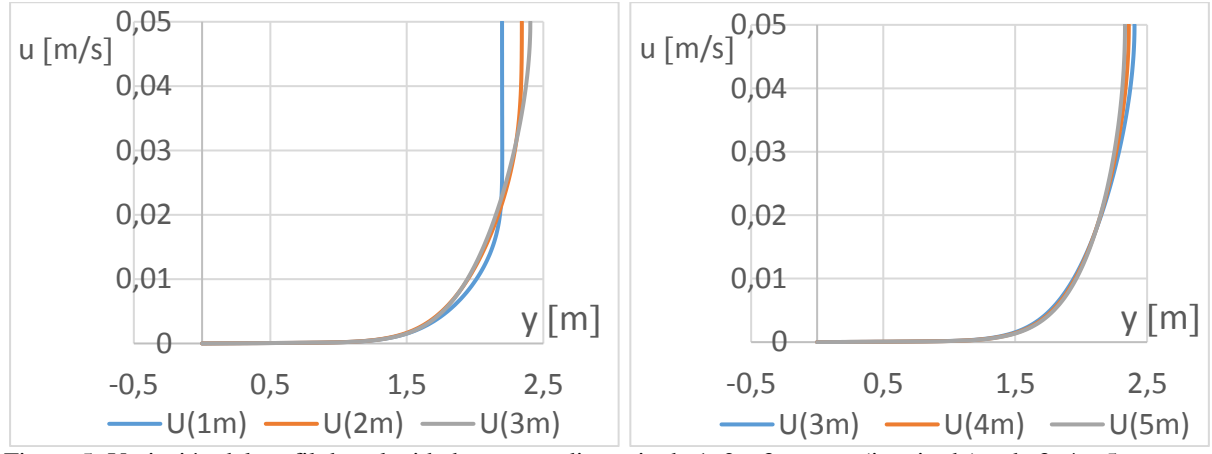

Figura 5: Variación del perfil de velocidad para una distancia de 1, 2 y 3 metros (izquierda) y de 3, 4 y 5 metros (derecha) a partir de la sección de entrada.

 El resultado de la simulación da como resultado para la caída de presión a lo largo de tubería:  $\Delta P = 2873 Pa$  (geometría de 9 m) y  $\Delta P = 2698$ , 6 Pa (geometría de 12,5 m). La mayor diferencia con el resultado analítico es del 6,3% (181,4 Pa).

#### Método b)

 En este método se procede a realizar el mallado de forma gradual colocando 20 elementos por debajo de la distancia *y* desde la pared para *y <sup>+</sup>=5*. El mallado gradual se sigue hasta 15 elementos más y se completa el resto de la tubería con una malla de elementos homogéneos. En la [Figura 3](#page-7-1) se muestra una vista previa de la malla.

Como resultado, la simulación dio una caída de presión de  $\Delta P = 3370 Pa$ , una diferencia del 17% (490 Pa), esto puede deberse a que los elementos cerca de la pared son alargados en su eje axial. Se simuló con otra malla (ver [Figura 6\)](#page-9-0) con elementos más homogéneos cerca de la pared pero alargados en el centro de la tubería con respecto al eje transversal y se obtuvo un resultado más aproximado pero con un perfil de velocidad a la salida erróneo (la velocidad llegaba a un máximo y caía un poco cerca del centro de la sección). Debe tenerse en cuenta que al simular las mallas por el método b) en tuberías más largas se presentaba flujo reversible a la salida en el modelo Spalart-Allmaras, este error se salvó simulando a través del modelo turbulento k-epsilon (no se muestran los resultados). Esto claramente indica que no existe una "receta" para la simulación CFD, siendo necesarios tanto una cuidadosa calibración de los códigos CFD que se usan, como la "validación" del usuario, esto es, quien usa estas herramientas debe tener un claro conocimiento de qué se está modelando y los resultados que se esperan obtener. Se cree que el presentar este problema aparentemente sencillo, y mostrar las dificultades que trae su correcto modelado mediante CFD, es un mensaje muy útil para el estudiante que tenga la inquietud de iniciarse en el uso de CFD para la resolución de problemas de flujo de fluidos.

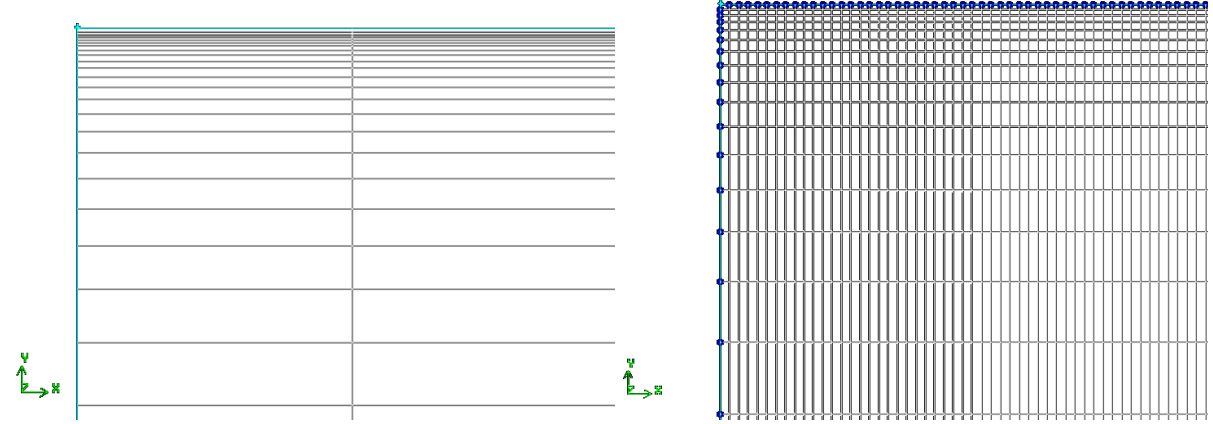

<span id="page-9-0"></span>Figura 6: Vista previa de la malla 1 cerca de la pared (izquierda) y de la malla 2 (derecha) de la tubería recta por el Método b)

 Se adjunta en la [Figura 7](#page-10-0) la curva adimensional de *u +* en función de *y <sup>+</sup>* obtenida a la salida de la tubería uniendo los puntos obtenidos de la simulación. Puede notarse como coincide con la curva teórica (ver [Figura 2\)](#page-3-0).

<span id="page-10-0"></span>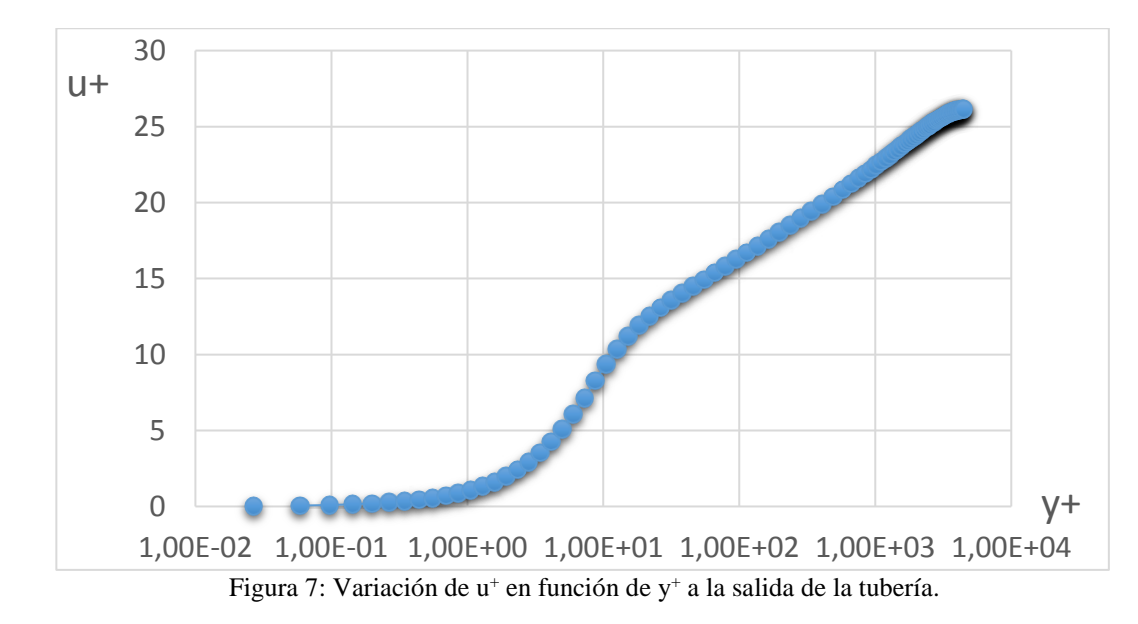

 Se puede apreciar lo difícil que es recuperar el perfil de velocidades real en términos de la cantidad de nodos necesarios que hacen inviable el uso de mallas que recuperen estos efectos en detalle para problemas de geometrías complejas.

 En la [Figura 8](#page-10-1) se presenta la variación de los esfuerzos laminar y turbulento y la suma de ambos (esfuerzo cortante total) a lo largo de la sección de la tubería en la salida de la misma. El estudiante puede comparar con la [Figura 1](#page-2-0) y ver cómo, efectivamente, se cumplen la variación descripta de dichos esfuerzos definiendo diferentes subcapas de la capa límite turbulenta y puede notar cómo corresponden las variaciones de estos esfuerzos con los valores de *y +* para cada una de las subcapas (ver [Figura 2\)](#page-3-0).

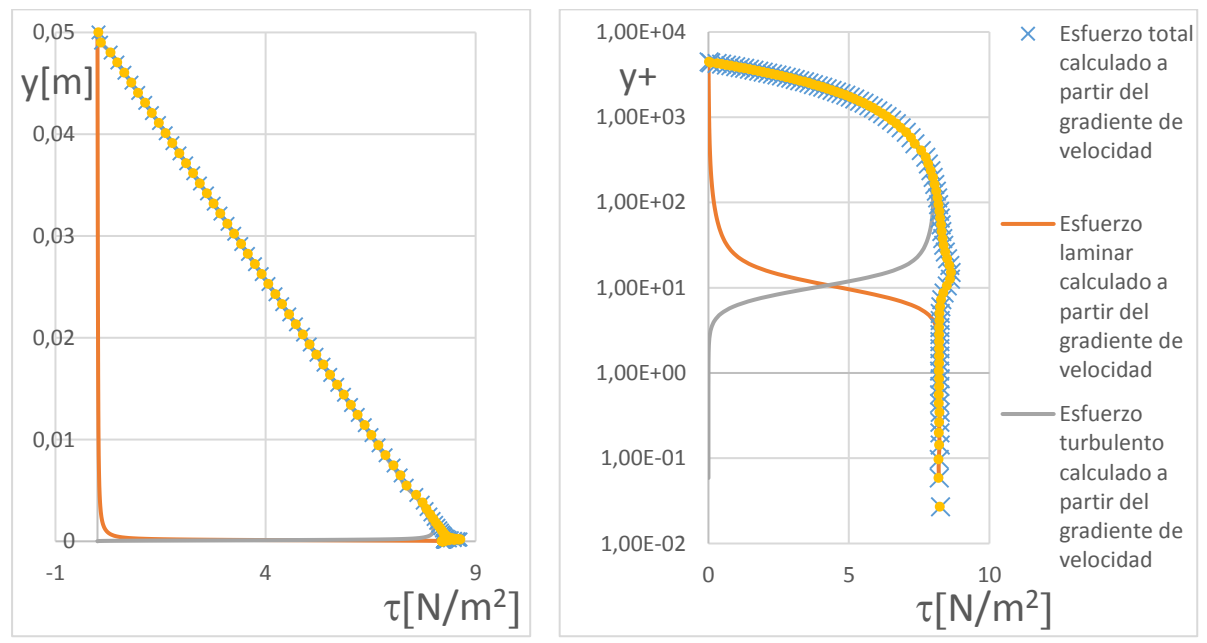

<span id="page-10-1"></span>Figura 8: Variación de los esfuerzos cortantes a lo largo de la sección de salida de la tubería con respecto a la distancia a la pared (izquierda) y con respecto a y+ (derecha).

 Para el caso de flujo laminar la simulación requirió un proceso de prueba y error que consiste en un análisis de la sensibilidad de los resultados obtenidos respecto del tamaño de celda (típico de la simulación en CFD para garantizar confiabilidad de los resultados obtenidos). La malla mostrada da una aproximación asintótica del resultado de la caída de presión obtenida respecto a la teórica. (ver Figura 9).

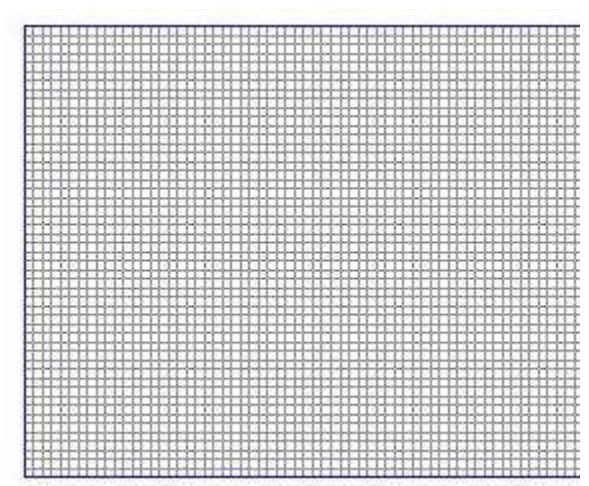

Figura 9: Vista previa de la malla de la tubería recta para flujo laminar

 Nótese que la malla es homogénea debido a que no es necesario visualizar los efectos cerca de la pared como para el caso de flujo turbulento debido a que el perfil de velocidad varía con una ley cuadrática.

 De igual forma que para el caso de régimen turbulento, la teoría (análisis dimensional y leyes de semejanza) indica que la longitud de entrada necesaria para que el flujo se desarrolle se calcula a partir de la [Ec. \(14\)](#page-11-0) (e.g.: [White,](#page-19-2) 2004). Ver [Figura 10.](#page-11-1)

<span id="page-11-1"></span><span id="page-11-0"></span>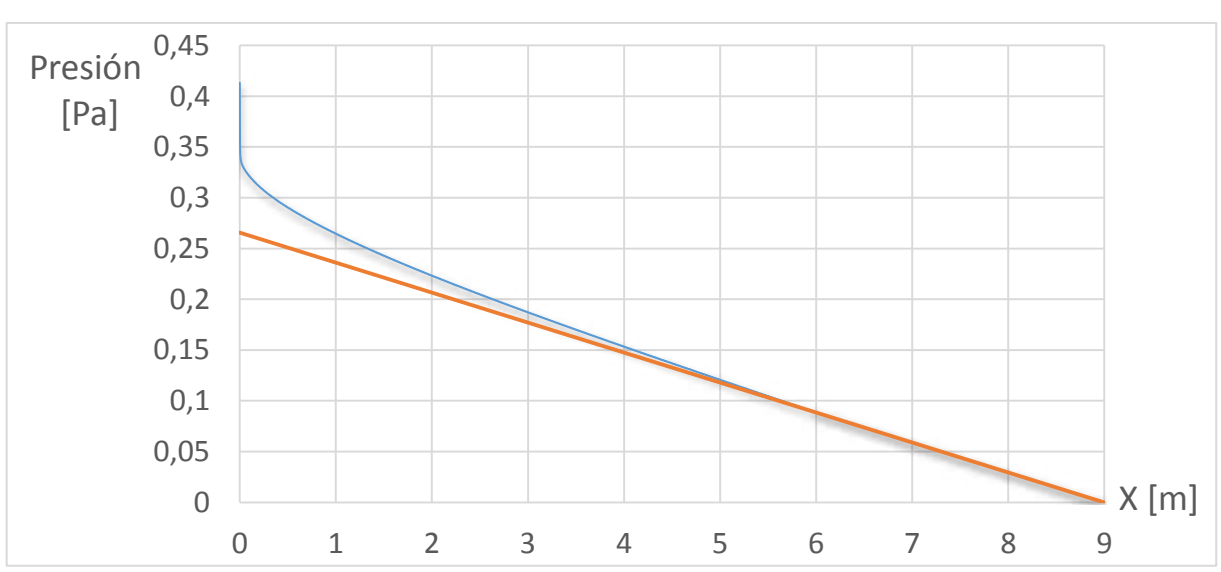

$$
L_E \approx \mathbf{0}, \mathbf{06} \text{ Re } \mathbf{D} \tag{14}
$$

Figura 10: Caída de presión a lo largo de la tubería para flujo con régimen laminar para la geometría de 9 m. La línea naranja indica una regresión lineal tomando los últimos doscientos puntos de la malla.

 De la misma manera que con la simulación del caso en régimen turbulento, la longitud de entrada resultante (longitud a partir de la cual la caída de presión es lineal, ver [Figura 10\)](#page-11-1) no es la correspondiente a la calculada analíticamente a partir de la [Ec. \(14\).](#page-11-0)

Copyright © 2016 Asociación Argentina de Mecánica Computacional http://www.amcaonline.org.ar

 El resultado de la simulación da como resultado para la caída de presión a lo largo de tubería:  $\Delta P = 0$ , 41 Pa (geometría de 9 m) y  $\Delta P = 0$ , 33 Pa (geometría de 15 m). La mayor diferencia con el resultado analítico es del 41,4% (0,12 Pa).

 En la Figura 11 puede compararse cómo el perfil de velocidad a la salida de la tubería para régimen laminar tiene una distribución parabólica siendo que para régimen turbulento presenta una variación más pronunciada cerca de la pared y suave hacia el interior del flujo (los valores de la velocidad se presentan referidos a sus respectivos valores medios para visualizar los perfiles a una misma escala). De esta manera el estudiante puede percibir claramente la diferencia entre los dos tipo de flujo.

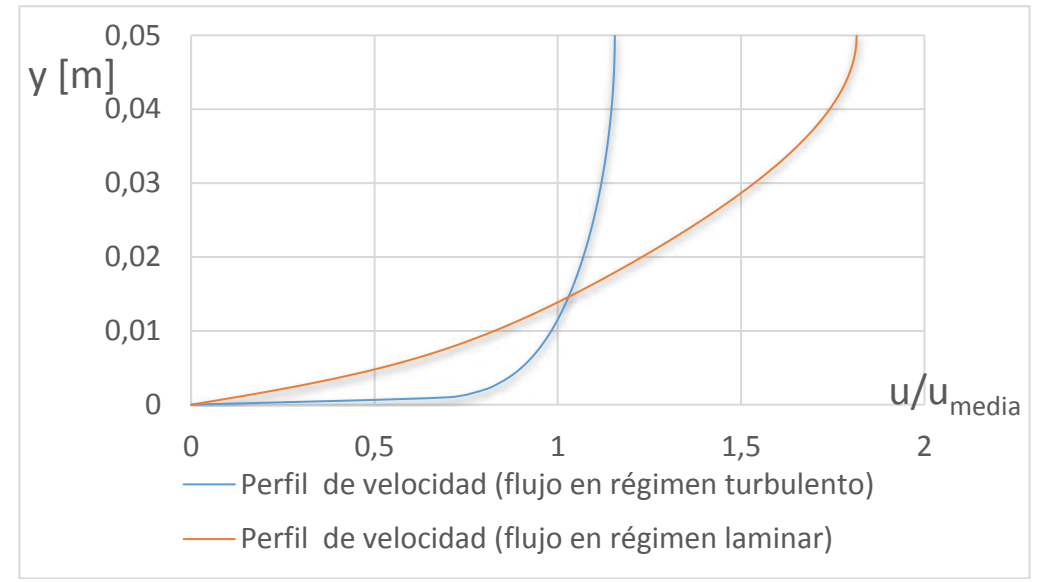

 Figura 11: Distribución del perfil de velocidad a la salida de la tubería para flujo laminar y turbulento. Velocidad media laminar 0,01 m/s; velocidad media turbulenta 2 m/s.

## **4.2 Fluido no confinado, placa plana**

 Se plantea a continuación el caso de una placa plana inmersa en un fluido que se desplaza con una velocidad constante. Las dimensiones de la placa y las características del fluido se exponen en la [Tabla 5.](#page-12-0)

| Longitud de la placa |                     | 0.35                    | [m]          |  |  |
|----------------------|---------------------|-------------------------|--------------|--|--|
| Espesor de la placa  | $\boldsymbol{\rho}$ | Se supone infinitesimal |              |  |  |
| Fluido               | Agua                |                         |              |  |  |
| Densidad del fluido  |                     | 998                     | [ $kg/m^3$ ] |  |  |
| Viscosidad dinámica  |                     | (1001)                  | [kg/m.s]     |  |  |
|                      |                     |                         |              |  |  |

Tabla 5: Dimensiones de la placa y características del fluido.

## <span id="page-12-0"></span>**4.2.1 Resultados analíticos**

 Se calculó a partir de las ecuaciones [Ec. \(8\)](#page-5-0) y [Ec. \(9\)](#page-5-1) la variación del espesor de la capa límite a lo largo de la placa plana. Para el tramo de transición, por no tener ninguna expresión analítica correspondiente, se adoptó en uno de los casos la expresión para una capa límite laminar y para el otro la expresión para una capa límite turbulenta. Se presentan en la [Figura](#page-13-0)  [12](#page-13-0) las curvas obtenidas a lo largo de la placa designándoselas con el nombre "Transición calculada a partir de la Ec. (8)" y "Transición calculada a partir de la Ec. (9)" según las expresiones aplicadas respectivamente. Se graficó sólo la parte superior por ser la capa límite simétrica respecto a la placa plana.

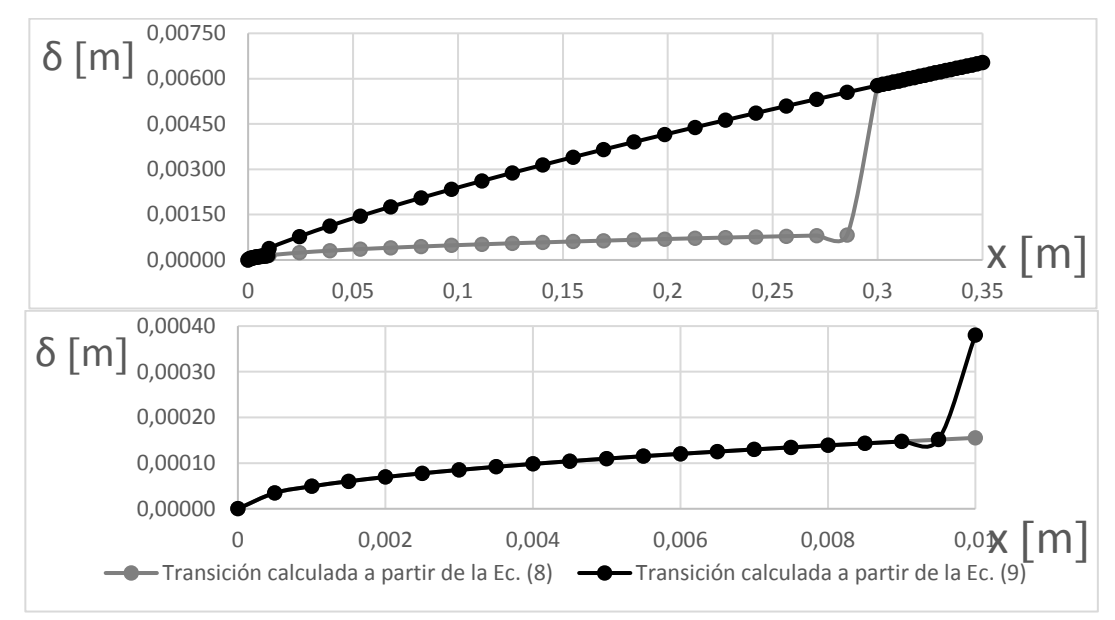

<span id="page-13-0"></span>Figura 12: Variación de la capa límite a lo largo de toda la longitud de la placa (arriba) y hasta la distancia crítica en donde empieza la transición (abajo).

#### **4.2.2 Resultados de la simulación computacional**

 En la [Figura 13](#page-13-1) se puede ver la geometría que se utilizó para la placa plana con el mallado de la misma. Es de notarse que se concentró la mayor cantidad de elementos a una altura desde la placa de 0,01 m a partir del cálculo del valor obtenido para el espesor de la capa límite en el borde de salida ya que es la zona en la que se pretenden obtener las mediciones. Para no despreciar los efectos del flujo más allá del sólido se completa la malla de forma gradual pero con elementos de mayor tamaño ya que no interesa tener gran precisión debido a que no se tomarán valores en dichas celdas. Puede apreciarse que éste es un problema más complejo respecto al de la tubería recta.

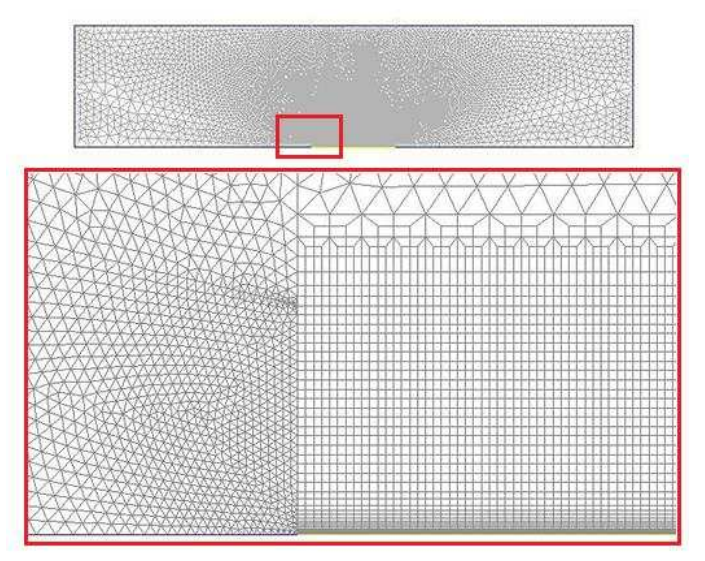

<span id="page-13-1"></span>Figura 13: Mallado de la placa plana

 Como se mencionó anteriormente, el régimen del flujo a lo largo de la placa plana varía de laminar a turbulento, por lo tanto, se procede a simular el caso con un modelo laminar y otro turbulento (Spalart-Allmaras) para contrastar cómo visualizan ambos la variación del espesor de la capa límite. En l[a Figura 14 y](#page-14-0) en l[a Figura 15](#page-14-1) se dispone la variación del perfil de velocidad a lo largo de la placa para cada uno de los modelos respectivamente.

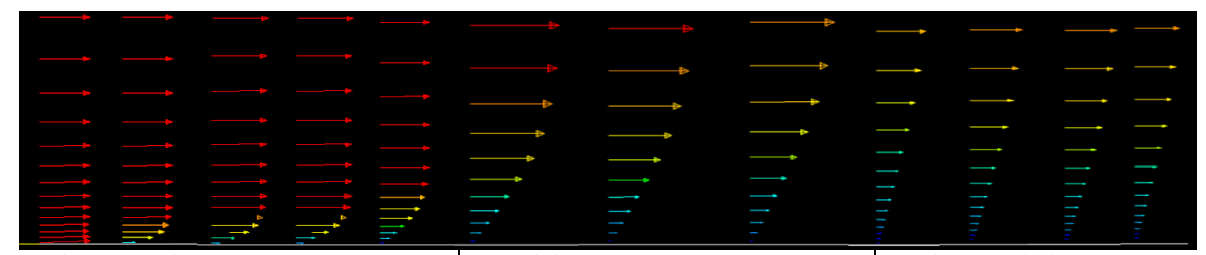

<span id="page-14-0"></span>Régimen Laminar **Transición** Transición Régimen turbulento Figura 14: Variación del perfil de velocidad a lo largo de la placa plana a partir de la simulación de un modelo laminar

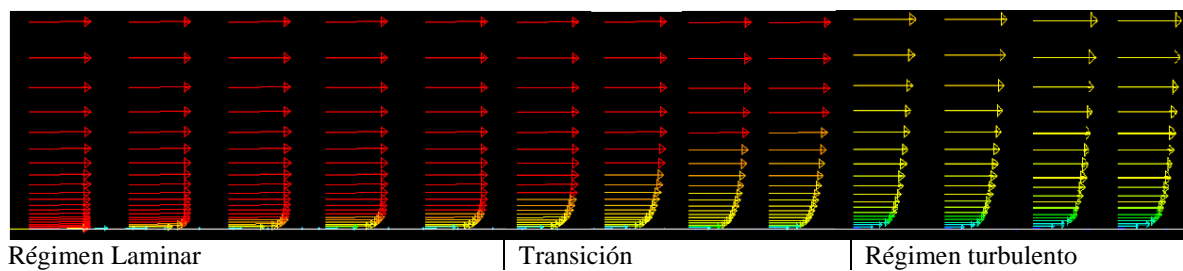

<span id="page-14-1"></span> Figura 15: Variación del perfil de velocidad a lo largo de la placa plana a partir de la simulación de un modelo turbulento

 El espesor de la capa límite está definido como la distancia de la placa plana hasta el vector velocidad *u* igual al 99% del valor de la velocidad *U* en la región libre del fluido, por ende, para determinar la capa límite se sigue la posición de dicho vector en la dirección perpendicular *y* para distintos valores de *x* a lo largo de la placa por medio de la interpolación de los valores obtenidos. Se adjuntan en la [Figura 16](#page-14-2) las curvas resultantes a partir de la unión de cada uno de los puntos obtenidos para cada uno de los modelos.

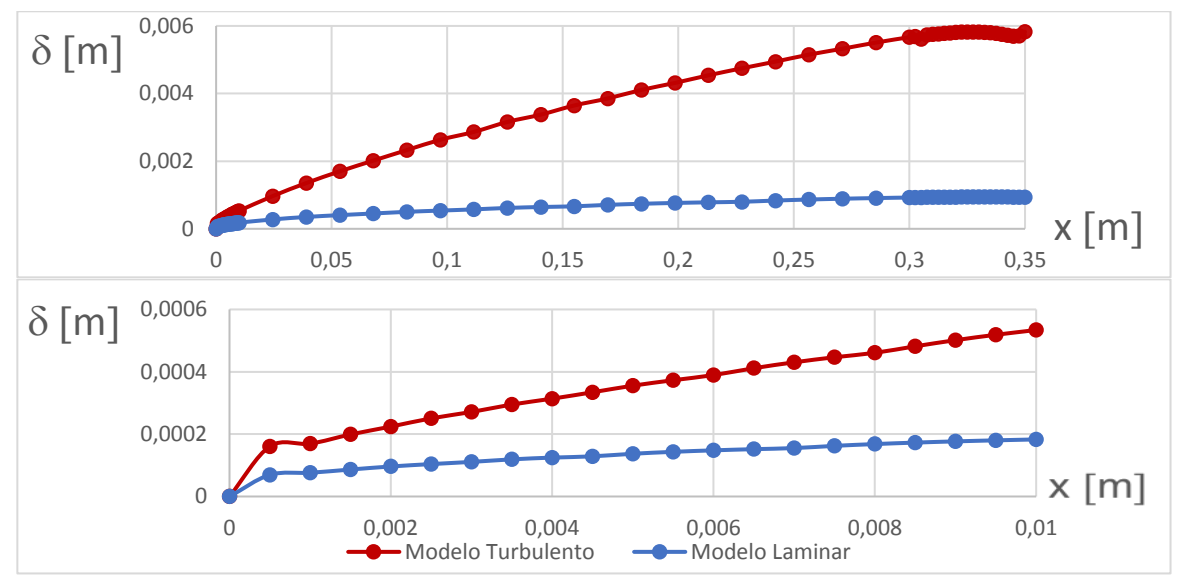

<span id="page-14-2"></span>Figura 16: Variación del espesor de capa límite a lo largo de toda la placa plana (arriba) y hasta la distancia crítica en donde inicia la transición (abajo) obtenido por simulación.

 En la [Figura 17](#page-15-0) se superponen las curvas obtenidas por simulación y las calculadas por medios analíticos a lo largo de la placa plana, y se muestra en detalle los tramos de las mismas correspondientes a la longitud desde el borde de entrada hasta el inicio de la transición. Puede notarse que los resultados de la simulación con el modelo laminar se aproximan mucho a los obtenidos analíticamente en la parte de la capa límite con el flujo en régimen laminar. Para el modelo turbulento y el cálculo analítico de la capa límite con el flujo en régimen turbulento puede notarse lo mismo.

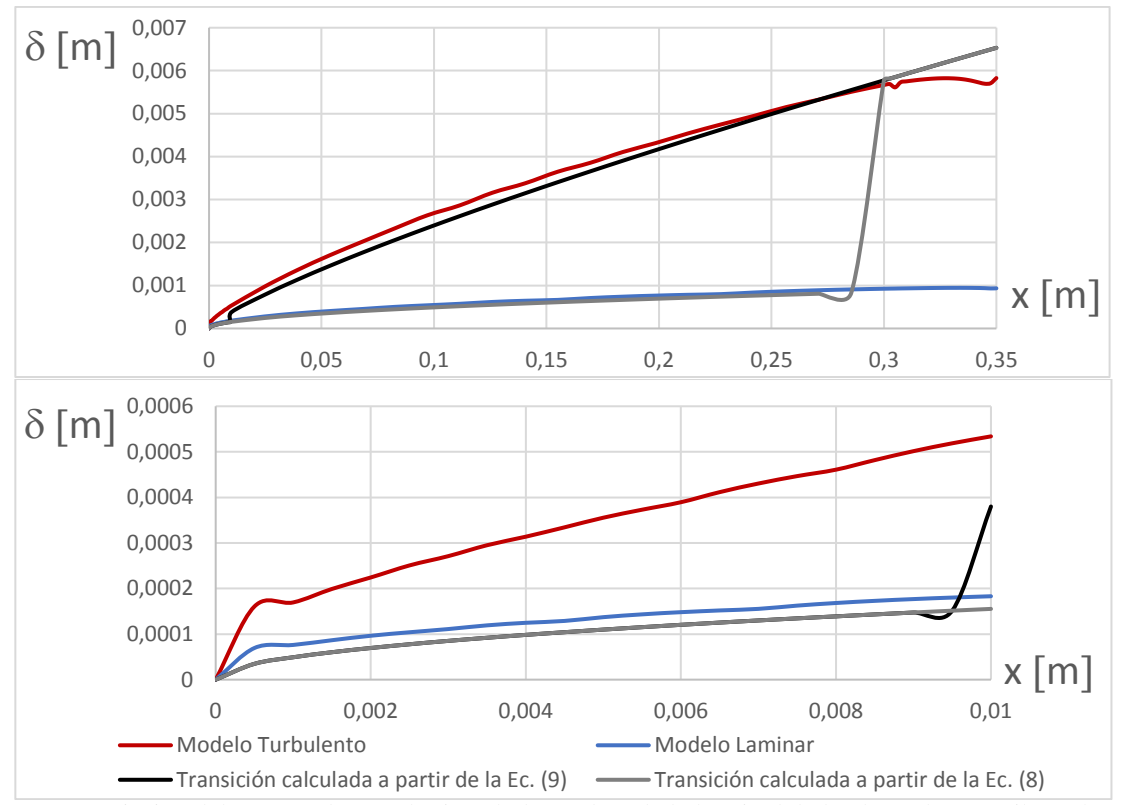

<span id="page-15-0"></span>Figura 17: Variación del espesor de capa límite a lo largo de toda la longitud de la placa plana (arriba) y hasta la distancia crítica en la que comienza la transición (abajo) obtenidos por simulación y cálculos analíticos.

<span id="page-15-2"></span><span id="page-15-1"></span>De la simulación se obtuvieron valores del esfuerzo cortante  $\tau$ a lo largo de la placa plana y se compararon con los resultados analíticos obtenidos a partir de la [Ec. \(11\)](#page-6-1) determinando la variación de dicha variable a lo largo de la placa (ver [Figura 18\)](#page-16-0). Para cada uno de los valores teóricos se obtuvo el valor del coeficiente de fricción local *Cf* a partir de la [Ec. \(15\)](#page-15-1) para *Re<3,5×10<sup>5</sup>* correspondiente a régimen laminar, y a partir de la [Ec. \(16\)](#page-15-2) para *Re>3,5×10<sup>5</sup>* correspondiente a régimen turbulento (ver [Cengel,](#page-19-1) 2006).

$$
C_f = \frac{0.644}{(Re_x)^{1/2}}
$$
 (15)

$$
C_f = \frac{0.059}{(Re_x)^{1/5}}
$$
 (16)

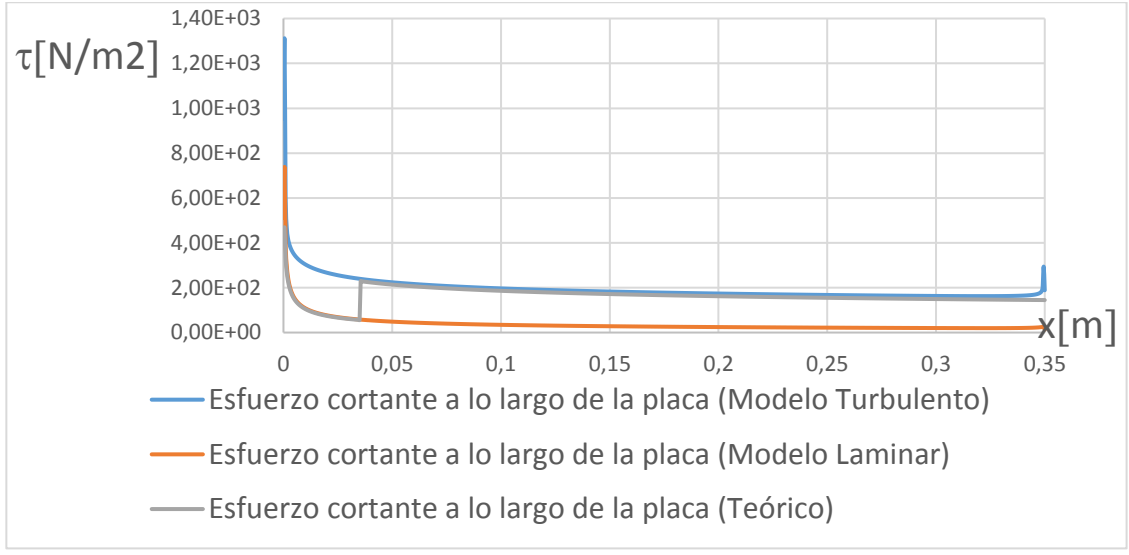

Figura 18: Variación del esfuerzo cortante a lo largo de la placa plana.

<span id="page-16-0"></span>Con los valores obtenidos en la simulación para el esfuerzo cortante  $\tau$ a lo largo de la placa plana se calculó, a partir de la [Ec. \(12\),](#page-6-0) la variación del coeficiente de fricción local *Cf* y se lo comparó con los valores teóricos obtenidos a partir de la [Ec. \(15\)](#page-15-1) y la [Ec. \(16\)](#page-15-2) (ver [Figura 19\)](#page-16-1). Puede notarse que los valores del esfuerzo cortante a lo largo de la placa plana rescatados de la simulación a partir del modelo laminar dan resultados aproximados a los resultados analíticos en regiones sobre la placa en donde el flujo es de régimen laminar. De la misma manera, los valores obtenidos de la simulación realizada con el modelo turbulento se adecuan a los resultados analíticos obtenidos para las regiones en donde el flujo es turbulento. Debe notarse que el salto al final de la placa, tanto en el  $C_f$  como en el  $\tau$ , se corresponda con algún problema relacionado con la interpolación de valores al final de la placa debiendo constatarse dicho efecto.

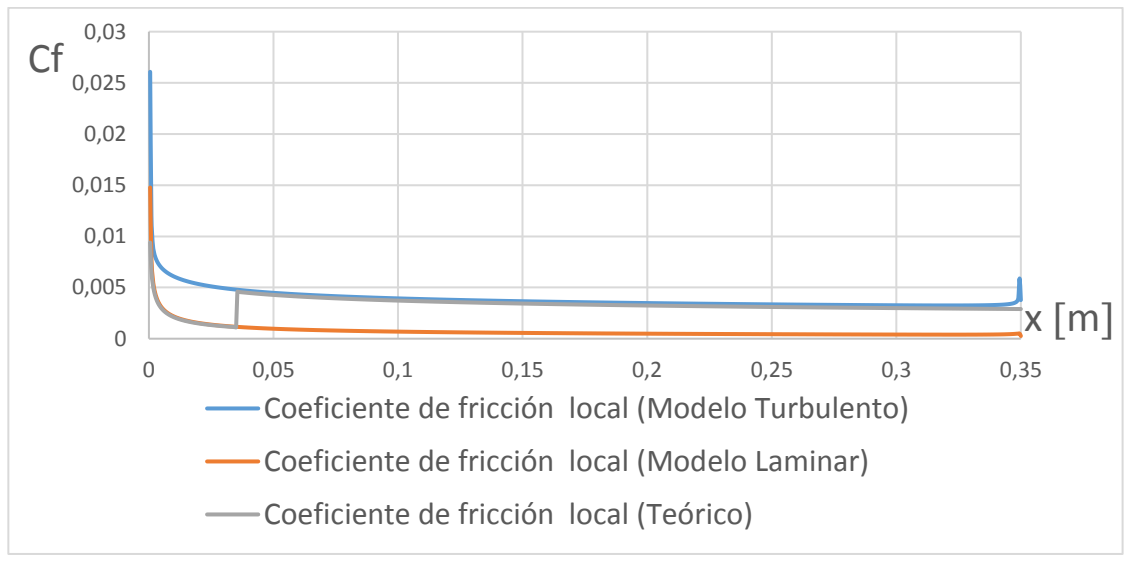

Figura 19: Variación del coeficiente de fricción local a lo largo de la placa plana

<span id="page-16-1"></span> Se calculó también el valor del coeficiente de fricción promedio a partir de los resultados del esfuerzo cortante obtenidos por las simulación a través de ambos modelos (laminar y turbulento) y se compararon todos contra el valor obtenido analíticamente a partir de la [Ec.](#page-5-2)  [\(10\).](#page-5-2) Ver [Tabla \(6\).](#page-17-0)

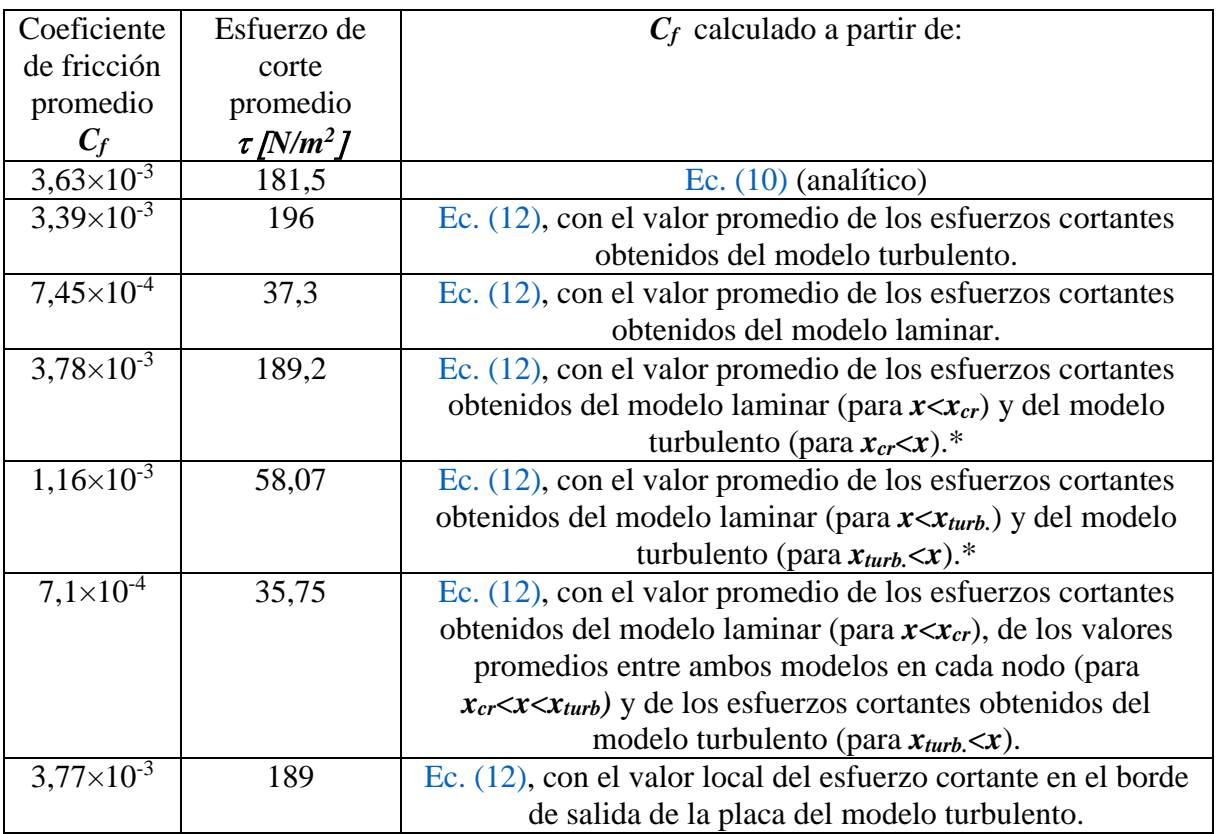

<span id="page-17-0"></span>Tabla 6: Resultados analíticos y numéricos del coeficiente promedio de fricción.\*Se designa con *xcr* a la distancia sobre la placa en la cual comienza la transición, y con *xturb.* a la distancia sobre la placa en la que el flujo se vuelve turbulento.

 Puede apreciarse cómo el modelo turbulento ajusta mejor los resultados del *Cf* a los resultados analíticos.

 Para verificar la calidad del mallado, se obtiene la gráfica de la velocidad adimensional *u +* en función de la distancia adimensional a la pared *y +* en el borde de salida (*x=L=0,35m*) para cada uno de los modelos (ver [Figura 20\)](#page-18-0). Puede notarse que los valores de esta curva en la subcapa laminar no se ajustan a los valores de la curva teórica (ver [Figura 2\)](#page-3-0), puede suponerse que esto se deba a que los elementos de la malla son de mala calidad luego del borde de salida de la placa, como por ejemplo un cambio de tamaño muy brusco de un elemento al elemento siguiente en sentido axial o una forma poco homogénea de los mismos. Para verificar lo expuesto, se obtienen las curvas para la distancia más próxima hacia la izquierda (*x=0,3475 m*) sobre la placa (se entiende por distancia más próxima al siguiente punto en donde se registra un punto de la capa límite obtenida).

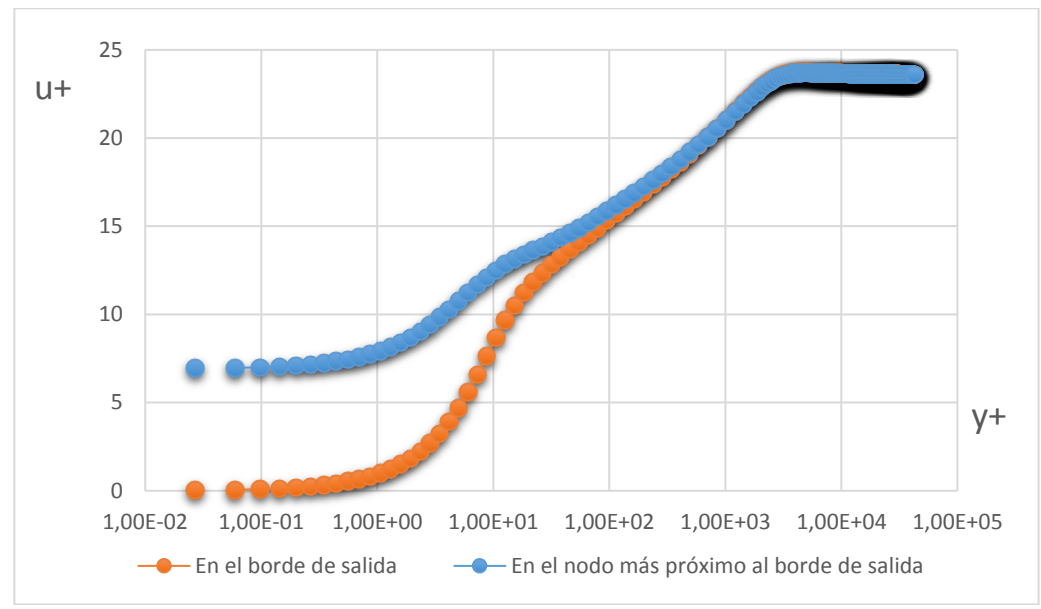

Figura 20: Variación de u<sup>+</sup> en función de y<sup>+</sup>.

## <span id="page-18-0"></span>**5 CONCLUSIONES**

 De la comparación de los datos obtenidos analíticamente con los surgidos a través de las simulaciones se llega a la conclusión de que la herramienta computacional es un gran complemento para el dictado de las clases de la cátedra MFMF de la UTN FRM. El uso de CFD para el estudio de los fenómenos relacionados con la dinámica de los fluidos ayuda al estudiante de grado en la compresión de los ejercicios prácticos y de las prácticas de laboratorio y lo introducen en el manejo de estas herramientas complementando su formación como profesional. La simulación de un caso tan simple como el de una tubería recta permiten plantear una metodología que el estudiante pueda aplicar en casos más complejos para darle un cierto grado de fiabilidad a los resultados que obtenga y de esta manera validarse como simulador. Sin embargo, un caso analíticamente sencillo puede volverse complejo si no se define una malla adecuada, las condiciones de contorno correctas y el modelo preciso.

 Como conclusión de los casos simulados, tanto para flujo confinado como no confinado, se puede decir que el concepto de función de pared permite definir a priori un método de mallado para un caso de flujo turbulento que asegura no despreciar los efectos producidos en la subcapa laminar (siendo necesario un posterior análisis de sensibilidad de malla para asegurar resultados más fiables todavía). En cambio, en el caso de un flujo laminar, a priori debe realizarse un análisis de sensibilidad de malla hasta que los resultados se aproximen a los analíticos, por lo que no puede definirse un método de mallado. Para el caso particular de la tubería recta puede afirmarse que, a fines de visualizar el perfil de velocidad del fluido, debe concentrarse una gran cantidad de elementos por debajo de *y <sup>+</sup>=5*, sin embargo, a fines de visualizar la caída de presión, es indiferente. Se puede concluir que la elección entre ambas mallas debe ser de acuerdo al resultado buscado conociendo en qué aspectos es defectuosa y, por ende, en qué resultados confiar. Para el caso de la placa plana puede notarse que para visualizar la variación de la capa límite, del coeficiente de fricción y de los esfuerzos cortantes a lo largo de la misma deben recogerse los resultados de la región laminar a partir de un modelo laminar y de la región turbulenta a partir de un modelo turbulento, aproximando la zona de transición con una función acople ambas regiones.

## **6 AGRADECIMIENTOS**

 El presente trabajo ha sido parcialmente financiado por la Universidad Tecnológica Nacional (UTN) dentro de su propio programa de investigación y desarrollo (UTN/SSCTyP). Los autores desean agradecer a la UTN por proveer soporte financiero para este estudio (proyecto de investigación UTI3504TC, y UTI3543TC) y a las becas otorgadas: Beca de Estímulo a las Vocaciones Científicas (EVC) otorgada por el Consejo Interuniversitario Nacional (CIN), Beca de Iniciación en Investigación y Desarrollo (BINID) otorgada por la UTN/SSCTyP y Beca de Investigación y Servicio (BIS) otorgada por la Secretaría de Asuntos Estudiantiles UTN-FRM.

### **7 REFERENCIAS**

<span id="page-19-2"></span>White, Frank M., *"Mecánica de Fluidos"* - Mc Graw Hill. 5ta edición, 2004

<span id="page-19-0"></span>Potter, Merle C., Wiggert, David C., *"Mecánica de Fluidos"* – THOMSON. 3ra edición, 2001

<span id="page-19-1"></span>Cengel, Yunus A., Cimbala, John M., "Mecánica de Fluidos, Fundamentos y Aplicaciones" - Mc Graw Hill. 1ra edición, 2006

<span id="page-19-3"></span>Joseph D., Yang B., "Friction factor correlations for laminar, transition and turbulent flow in smooth pipes" - Physica D: Nonlinear Phenomena, 2009